## **Destanation NAT + NAT Hairpinning**

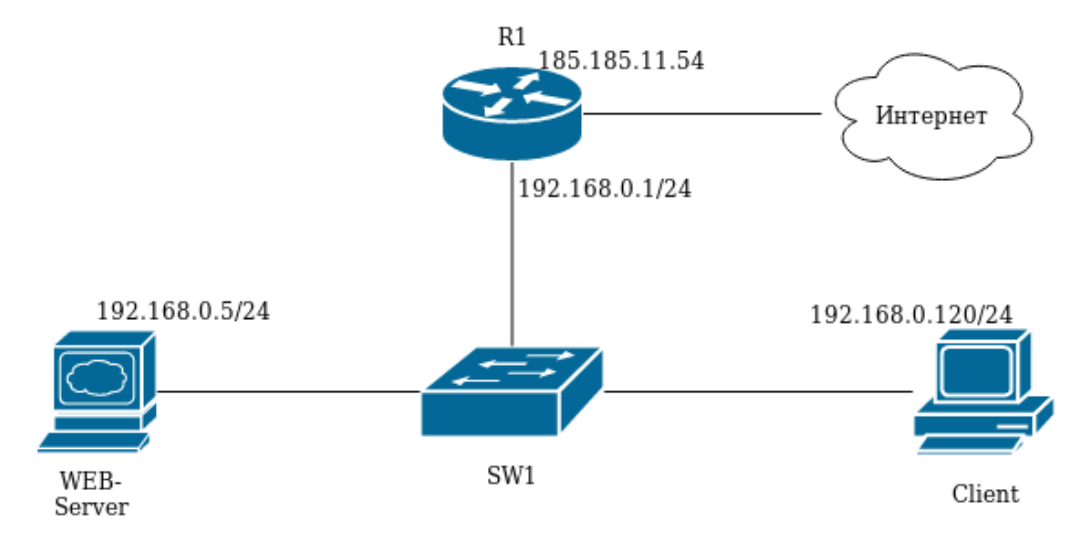

## Destanation NAT

R1 web-. . IP 185.185.11.54 192.168.0.5. R1 trusted (192.168.0.1) untrusted (185.185.11.54).

IP- , Firewall DNAT.

- Net\_pub ;
- $\bullet$  Srv\_http ;
- Server\_ip .

```
esr(config)# object-group network Net_pub
esr(config-object-group-network)# ip address 185.185.11.54
esr(config-object-group-network)# exit
esr(config)# object-group service Srv_http
esr(config-object-group-service)# port-range 80
esr(config-object-group-service)# exit
esr(config)# object-group network Server_ip
esr(config-object-group-network)# ip address 192.168.0.5
esr(config-object-group-network)# exit
```
NAT. DNAT , , 185.185.11.54 .

esr(config)# **nat destination** esr(config-dnat)# **pool Server\_ip** esr(config-dnat-pool)# **ip address 192.168.0.5** esr(config-dnat-pool)# **ip port 80**  esr(config-dnat-pool)# **exit**

«DNAT», . , «untrusted». (match destination-address, match destination-port) . , , (action destination-nat). «enable».

esr(config-dnat)# **ruleset DNAT** esr(config-dnat-ruleset)# **from zone untrusted** esr(config-dnat-ruleset)# **rule 1** esr(config-dnat-rule)# **match destination-address Net\_pub** esr(config-dnat-rule)# **match protocol tcp** esr(config-dnat-rule)# **match destination-port Srv\_http** esr(config-dnat-rule)# **action destination-nat pool Server\_ip** esr(config-dnat-rule)# **enable** esr(config-dnat-rule)# **exit** esr(config-dnat-ruleset)# **exit** esr(config-dnat)# **exit**

, «untrusted» «trusted», . , «SERVER\_IP» DNAT.

```
esr(config)# security zone-pair untrusted trusted
\texttt{esr}(\texttt{config-zone-pair})\# \texttt{rule 1}esr(config-zone-pair-rule)# match destination-address Server_ip
esr(config-zone-pair-rule)# match destination-nat
esr(config-zone-pair-rule)# action permit
esr(config-zone-pair-rule)# enable
esr(config-zone-pair-rule)# exit
\text{esr}(\text{config-cone-pair})# exit
esrt commit
esr# confirm
         NAT:
R1esr# show ip nat destination pools
```

```
esr# show ip nat destination rulesets
esr# show ip nat proxy-arp
esr# show ip nat translations
```
**NAT Hairpinning** 

, R1 (client), web-. client , DNS 185.185.11.54. NAT Hairpinning.

```
esr(config)# object-group network LAN
esr(config-object-group-network)# ip prefix 192.168.0.0/24
esr(config-object-group-network)# exit
```
ruleset DNAT.

```
esr(config)# nat destination
esr(config-dnat)# ruleset loopback
esr(config-dnat-ruleset)# from zone trusted
esr(config-dnat-ruleset)# rule 10
esr(config-dnat-rule)# match protocol tcp
esr(config-dnat-rule)# match destination-address Net_pub
esr(config-dnat-rule)# match destination-port Srv_http
esr(config-dnat-rule)# action destination-nat pool Server_ip
esr(config-dnat-rule)# enable
esr(config-dnat-rule)# exit
esr(config-dnat-ruleset)# exit
\texttt{esr}(\texttt{config-dnat})\# exit
```
Source NAT.

```
esr(config)# nat source
esr(config-snat)# ruleset loopback
esr(config-snat-ruleset)# to zone trusted
esr(config-snat-ruleset)# rule 10
esr(config-snat-rule)# match source-address LAN
esr(config-snat-rule)# action source-nat interface
esr(config-snat-rule)# enable
\texttt{esr}(\texttt{config-snat-rule})\texttt{\# exit}esr(config-snat-ruleset)# exit
\text{esr}(\text{config-snat})# exit
\text{esr}(\text{config})# exit
est# commit
esr# confirm
```

```
R1 web- .
```